# genEGSE

Generic Telemetry interpreter

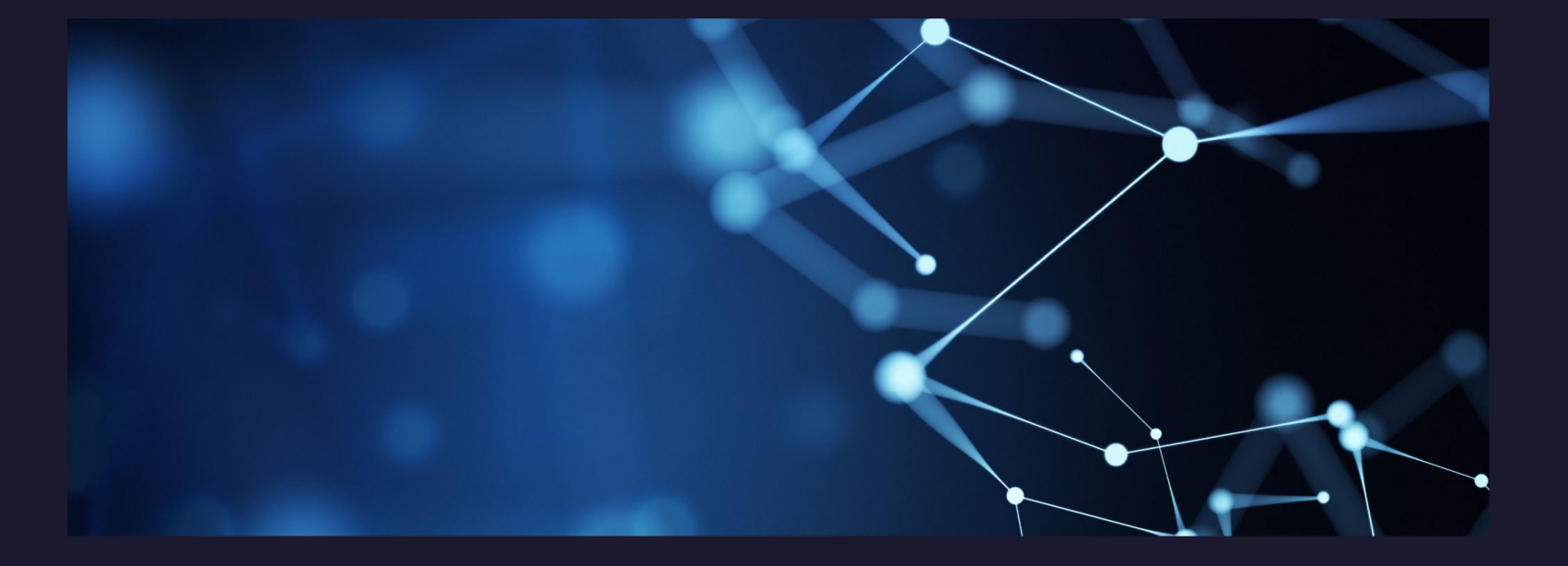

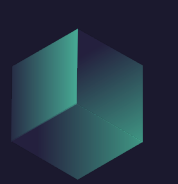

Romolo Politi

IAPS-Rome – SU Lecce Laboratorio di Astroinformatica e Planetologia Digitale

# The Laboratory

The Laboratory of Astroinformatics and Digital Planetology (LAPD) is "collective" of (data) scientist founded to share knowledge, experience and libraries.

The project will be presented is the first native LAPD software.

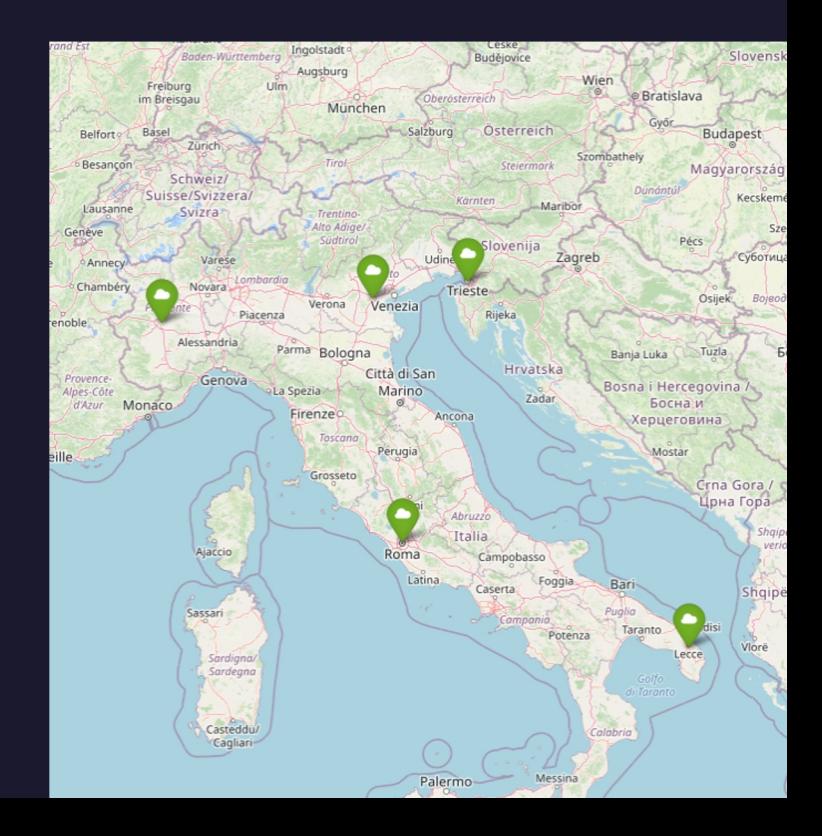

# Zoom out

genEGSE is the first tile of a largest project.

We want build a framework all the ground segment activity (uplink and downlink)

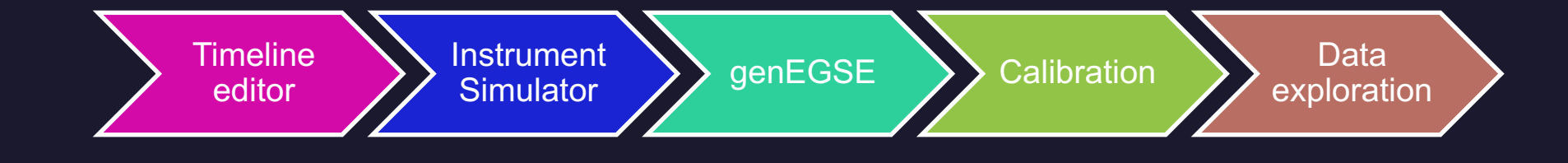

# Zoom out

genEGSE is the first tile of a largest project.

We want build a framework all the ground segment activity (uplink and downlink)

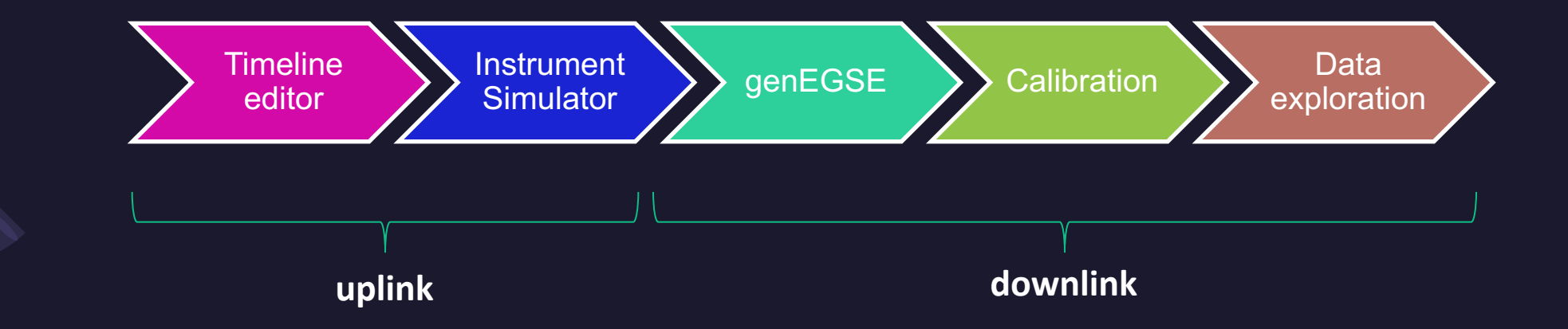

# Zoom out

genEGSE is the first tile of a largest project.

We want build a framework all the ground segment activity (uplink and downlink)

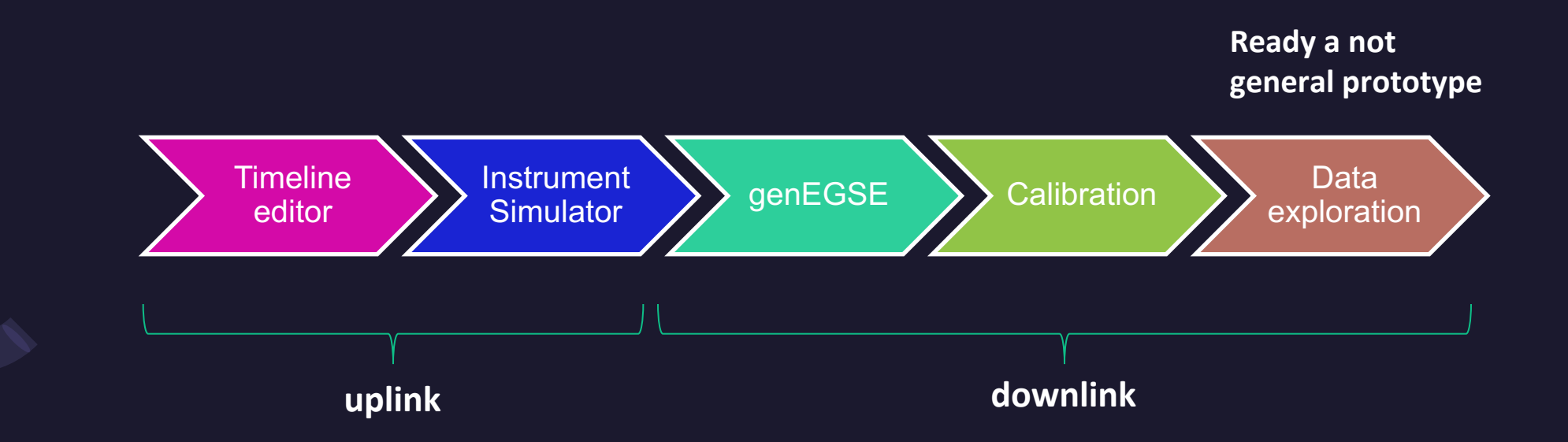

# Data Levels

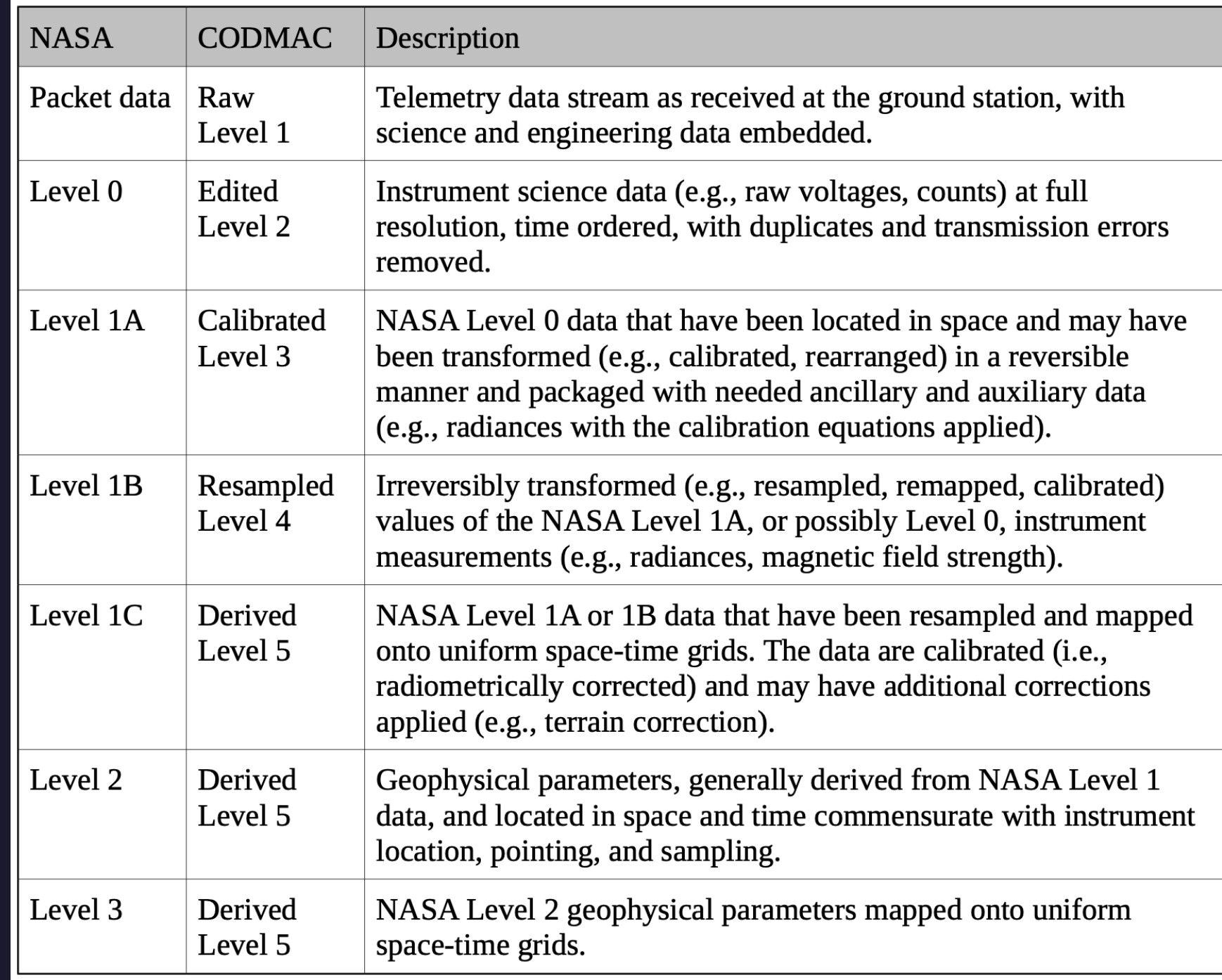

# **Introduction**

genEGSE is a generic telemetry interpreter.

It use an abstraction layer for the structure of the telemetry.

The customization is done using a descriptor of the specific telemetry called Logical Model. The Logical Model is a formalization of the ICD.

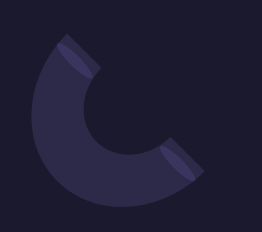

# The Logical Model

# Logical Model vs ICD

### Logical Model **ICD**

### **dataType**

Describes the general structure of data, output and format

### **Brick**

Describes the single data field. Could be explicit or implicit The structure depends on the dataType.

### **Attribute**

Is the individual brick's characteristics

**APID**

### **Field**

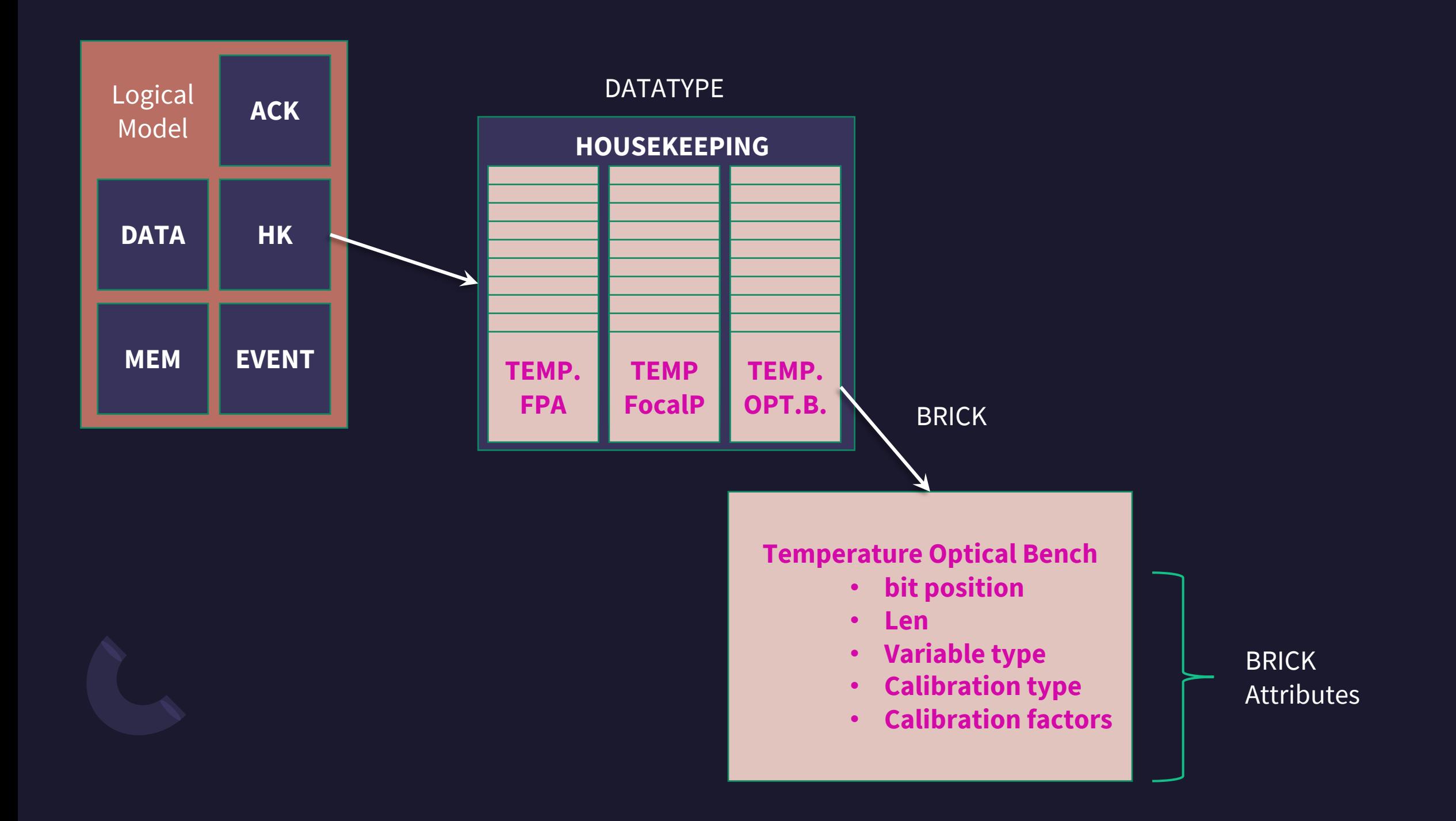

# Logical Model

To develop the Logical Model, the following elements are necessary:

- **Dictionary:** a list of keywords to describe all Logical Model/ Brick attributes;
- **Grammar:** a set of rules to write the attributes and the possible values associated;
- **Syntax:** a set of rules on the order and hierarchy of attributes and their correlation.

# Logical Model Examples

The logical model is written in non-standard YAML format Yames And YAML is a digestible data serialization

- name: SIMBIO-SYS  $\mathbf{1}$
- instrumentType: imager  $\overline{2}$
- metakernel: kernels/simbio.tm  $\overline{3}$
- $missionid: -121$  $\overline{4}$
- $5<sup>1</sup>$ scosfile: scos.csv
- ccsdsfile: ccsds.csv 6
- apids:  $\overline{7}$

8

9

10

11

12

 $13$ 

- !include simbio\_apid\_801.yaml
- !include simbio\_apid\_804.yaml
- !include simbio\_apid\_807.yaml
- !include simbio\_apid\_809.yaml
- !include simbio apid 828.yaml
- !include simbio\_apid\_844.yaml

language often used to create configuration files with any programming language.

```
name: 801
 \mathbf{1}2
      datatype: ACK
      ackfile: ack.txt
 3
      template: <utc> - TM(<s>,<sbs>) - [APID|<ap>] - Event N/A - <tp> [APID| <apid>, Sequence n.| <ssc>]<br>pid: 50<br>pcat: 1<br>servicetype: 1
 \overline{4}5
 6
      description: Telecommand Verification
 8
      len: 4
 9
10
      format: bin:3,2*bin:1,uint:11,bin:2,uint:14
11
      labels: spare, spare, spare, apid, spare, ssc
12
      subtypes:
13
        - servicesubtype: 1
14
          description: Telecommand Accepted
15
          len: 0
16
        - servicesubtype: 2
17
          description: Telecommand Acceptance Failed
18
          len: 219
          format: uint:16
20
          messages:
21
            - id: 0
22
              msg: Illegal APID - either PID or PCAT is illegal
23
              len: 2
24
              format: 2*uint:8
              labels: service, subservice
25
26
              template: Failure ID| <id> - Recived| Service| <service> SubService| <subservice>
27
            - id: 1
28
              msg: Incomplete or Invalid length
29
              len: 2
30
              format: 2*uint:8
31labels: service, subservice
32template: Failure ID| <id> - Recived| Service| <service> SubService| <subservice>
33
            - id: 2msg: Incorrect checksum
34
              len: 6
35
36
              format: 2*uint:8,2*uint:16
              labels: service, subservice, reccheck, compcheck
37
              template: Failure ID| <id> - Recived| Service| <service> SubService| <subservice> - Recieved Checksum| <reccheck> - Computed CheckSum| <compcheck>
38
```

```
name: 801
 \mathbf{1}\overline{2}datatype: ACK
      ackfile: ack.txt
 \overline{3}template: <utc> - TM(<s>,<sbs>) - [APID|<ap>] - Event N/A - <tp> [APID| <apid>, Sequence n.| <ssc>]<br>pid: 50<br>pcat: 1 Message: 2019-06-06T06:35:00.01357Z - TM(1,1) - [APID:801] - Event N/A - Telecommand Accepted [APID: 812, 
 \overline{4}5
 6
 \overline{7}description: Telecommand Verification
 8
      len: 4
 9
10
      format: bin:3,2*bin:1,uint:11,bin:2,uint:14
11
      labels: spare, spare, spare, apid, spare, ssc
12
      subtypes:
13
        - servicesubtype: 1
14
          description: Telecommand Accepted
15
           len: 0
16
        - servicesubtype: 2
17
          description: Telecommand Acceptance Failed
18
           len: 219
           format: uint:16
20
          messages:
21
             - id: 0
22
               msg: Illegal APID - either PID or PCAT is illegal
23
               len: 2
24
               format: 2*uint:8
               labels: service, subservice
25
26
               template: Failure ID| <id> - Recived| Service| <service> SubService| <subservice>
27
             - id: 1
28
               msg: Incomplete or Invalid length
29
               len: 2
30
               format: 2*uint:8
31labels: service, subservice
32
               template: Failure ID| <id> - Recived| Service| <service> SubService| <subservice>
33
             - id: 2msg: Incorrect checksum
34
               len: 6
35
36
               format: 2*uint:8,2*uint:16
37
               labels: service, subservice, reccheck, compcheck
               template: Failure ID| <id> - Recived| Service| <service> SubService| <subservice> - Recieved Checksum| <reccheck> - Computed CheckSum| <compcheck>
38
```

```
name: 801
 \mathbf{1}\overline{2}datatype: ACK
      ackfile: ack.txt
 \overline{3}template: <utc> - TM(<s>,<sbs>) - [APID|<ap>] - Event N/A - <tp> [APID| <apid>, Sequence n.| <ssc>]<br>pid: 50<br>pcat: 1 Message: 2019-06-06T06:35:00.01357Z - TM(1,1) - [APID:801] - Event N/A - Telecommand Accepted [APID: 812, 
 \overline{4}5
 6
 \overline{7}description: Telecommand Verification
 8
      len: 4
 910
      format: bin:3,2*bin:1,uint:11,bin:2,uint:14
      labels: spare, spare, spare, apid, spare, ssc
11
                                                                               \rightarrow Implicit brick
12
      subtypes:
13
        - servicesubtype: 1
14
          description: Telecommand Accepted
15
           len: 0
16
        - servicesubtype: 2
17
          description: Telecommand Acceptance Failed
18
           len: 219
           format: uint:16
20
          messages:
21
            - id: 0
22
               msg: Illegal APID - either PID or PCAT is illegal
                                                                                                                                      Explicit brick\rightarrow23
               len: 2
               format: 2*uint:8
24
25
               labels: service, subservice
26
               template: Failure ID| <id> - Recived| Service| <service> SubService| <subservice>
27
             - id: 1
28
               msg: Incomplete or Invalid length
29
               len: 2
30
               format: 2*uint:8
31labels: service, subservice
32
               template: Failure ID| <id> - Recived| Service| <service> SubService| <subservice>
33
             - id: 2msg: Incorrect checksum
34
               len: 6
35
               format: 2*uint:8,2*uint:16
36
               labels: service, subservice, reccheck, compcheck
37
               template: Failure ID| <id> - Recived| Service| <service> SubService| <subservice> - Recieved Checksum| <reccheck> - Computed CheckSum| <compcheck>
38
```
# **HK Calibration**

For the Housekeeping is implemented a calibration module. Three calibration modes was defined:

- Replace
- Proportion
- Ramp

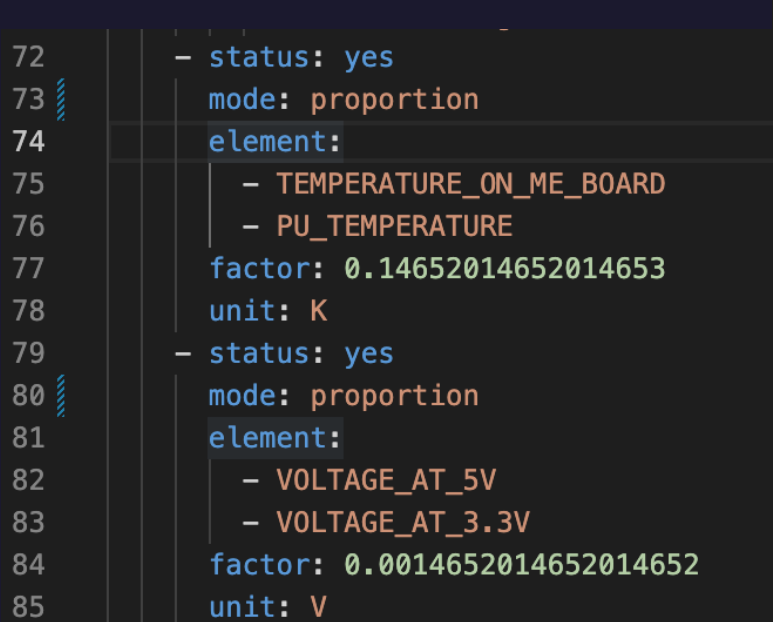

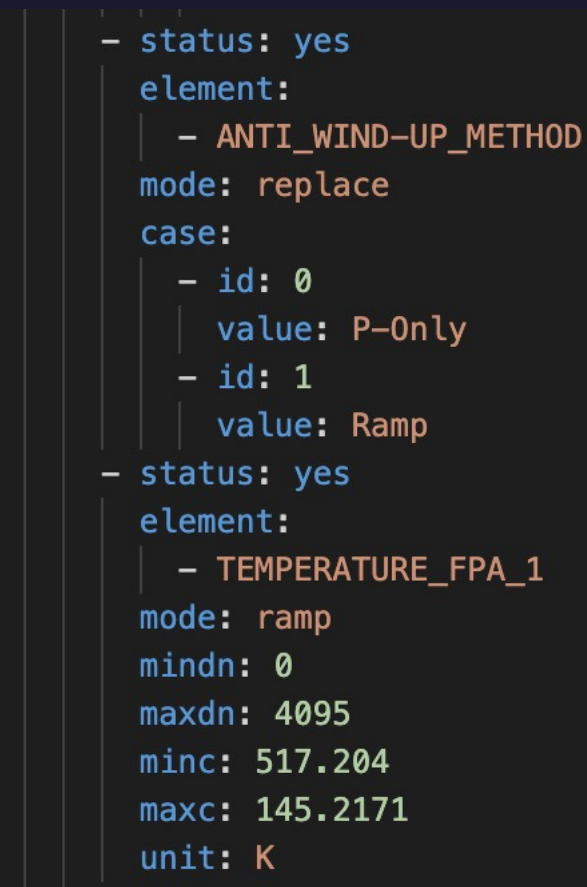

# **HK Calibration**

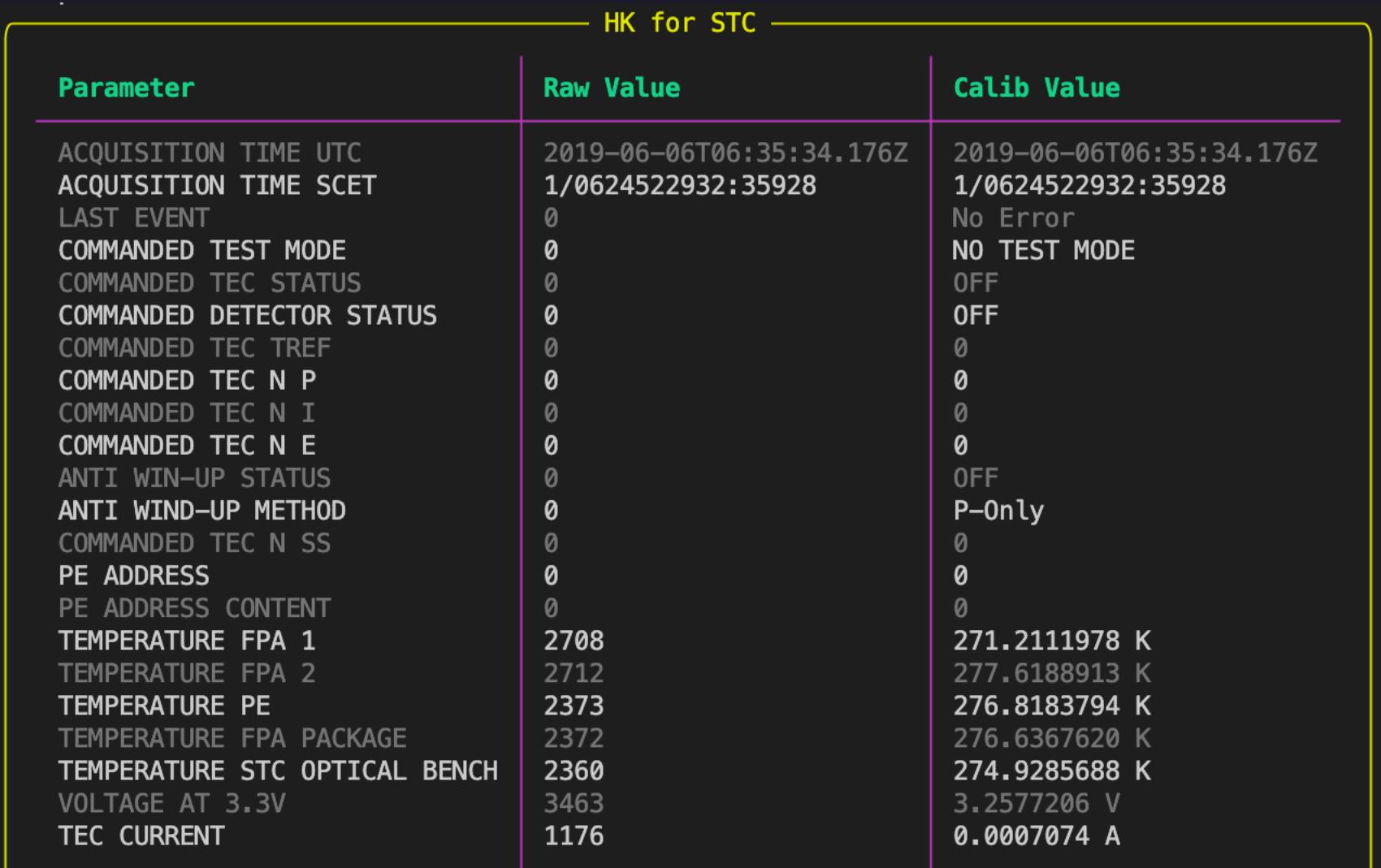

# The software

# Main info

- Developed in Python 3.10.4 (tested for back-compatibility up to 3.6)
- Mix between class and functional programming.
- 3272 line of code.
- Three modes of work:
	- **Standard run**  process all the telemetry file

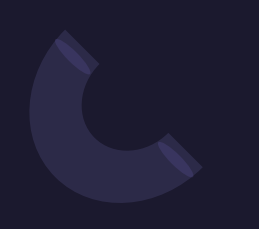

# Main info

- Developed in Python 3.10.4 (tested for back-compatibility up to 3.6)
- Mix between class and functional programming.
- 3272 line of code.
- Three modes of work:
	- **Standard run**  process all the telemetry file

### Integration in external pipeline

genEGSE(inFile: str, configuration: str, logger:logging, debug=False, verbose=False, showConf: bool = False)

# Main info

- Developed in Python 3.10.4 (tested for back-compatibility up to 3.6)
- Mix between class and functional programming.
- 3272 line of code.
- Three modes of work:
	- **Standard run**  process all the telemetry file
	- **CLI mode**  Command Line Interface for the analysis of the packets and telemetry
	- **Validation Mode**  For the check of the Logical Model

```
usage: genEGSE.py [-h] [-i FILE] [-l File] [-L N] [-c File] [-a FILE] [-d] [-v] [-C] [-V] COMMAND ...
```
show this help message and exit

FILE, APID file to validate

Enable the verbose mode

Set the log file name and position

Location and name of the configuration file

Check ad display the configuration file show program's version number and exit

Generic EGSE Interpreter

```
positional arguments:
 COMMAND Command to execute
```
Telemetry input file

Set the log level

Enable debug mode

### optional arguments:

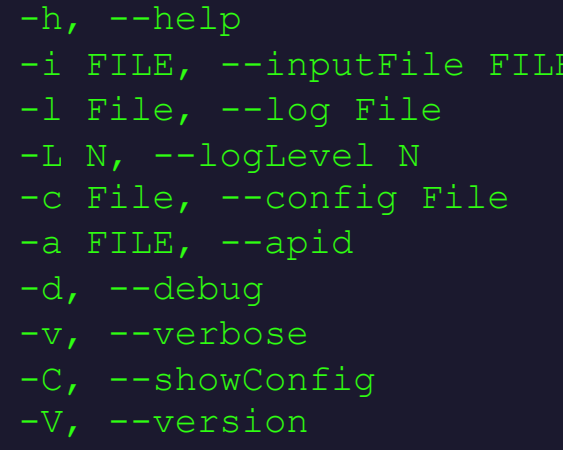

### Command List:

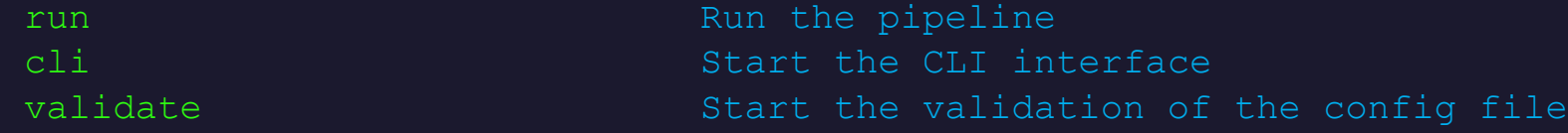

# **Schema**

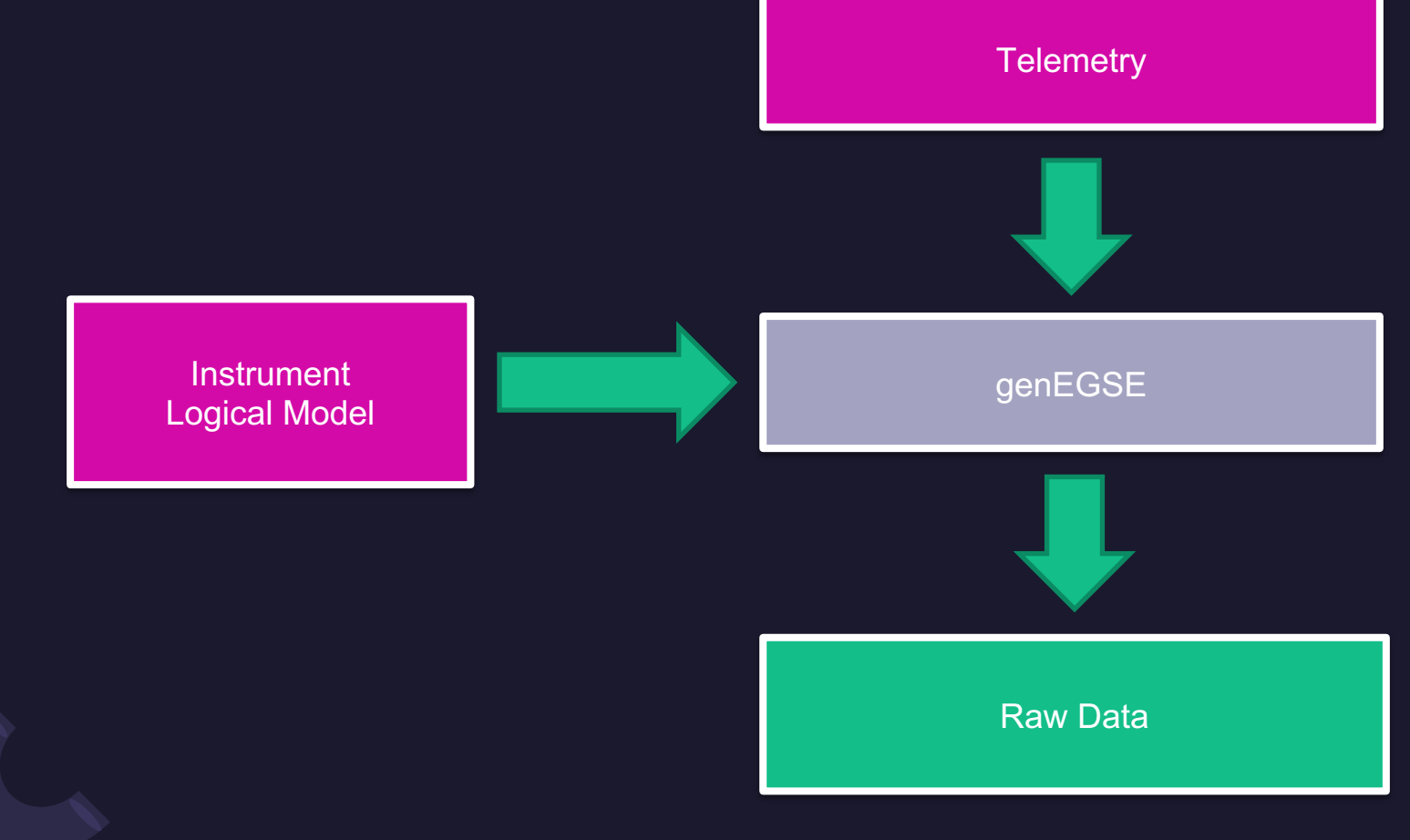

# Input format

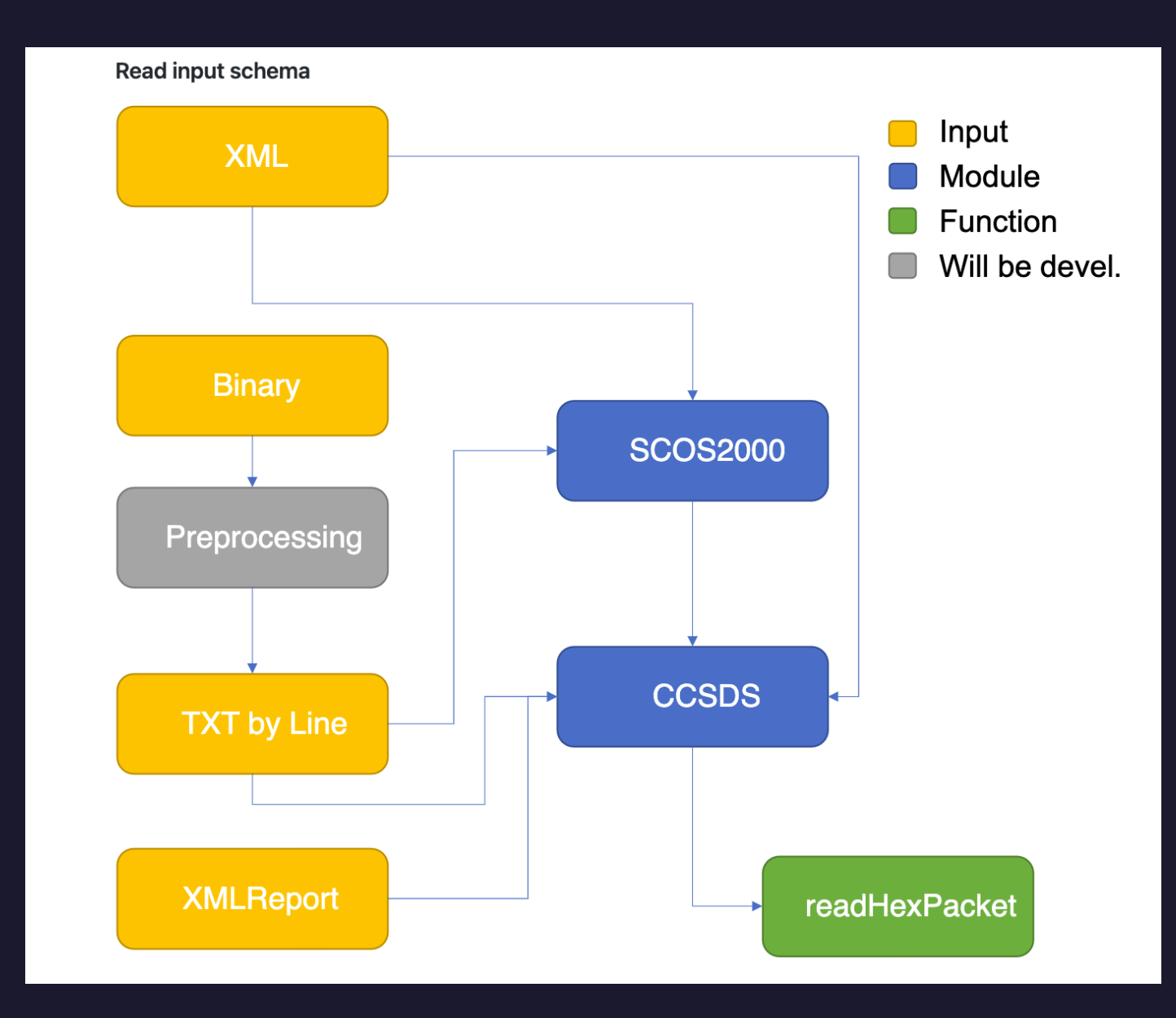

# Input format

### **SCOSpy**

https://www.ict.inaf.it/gitlab/romolo.politi/scospy

https://github.com/RomoloPoliti-INAF/SCOSpy

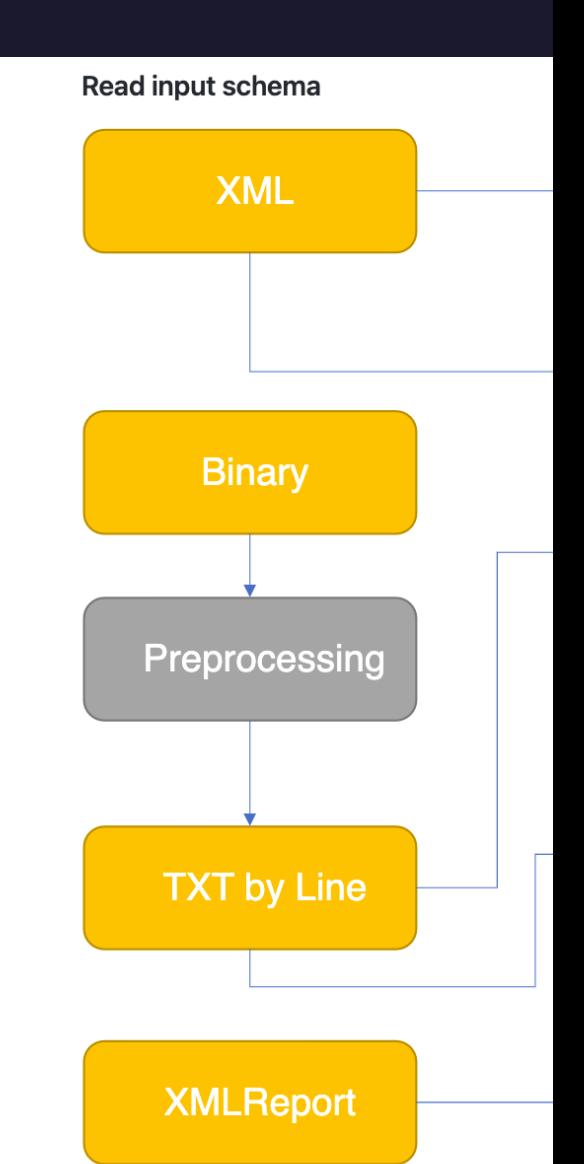

genEGSE> : help

genEGSE cli Commands Type help <command> for more informations

clear : Clear the console command : Load a Command file config : Display the configuration status. data : Load, display and manipulate data.  $exit / q : Exist from the shell$ help  $/$  ? : Show the command list history : Show the command history packet : Manipulate Packets genEGSE> : help packet packet : Show the general info on the current packet packet show : Show the data in the current packet packet next : Point to the next packet packet prev : Point to the prvious packet packet goto <num> : Point to the packet # num packet help : Show this help

genEGSE> :

# Project development

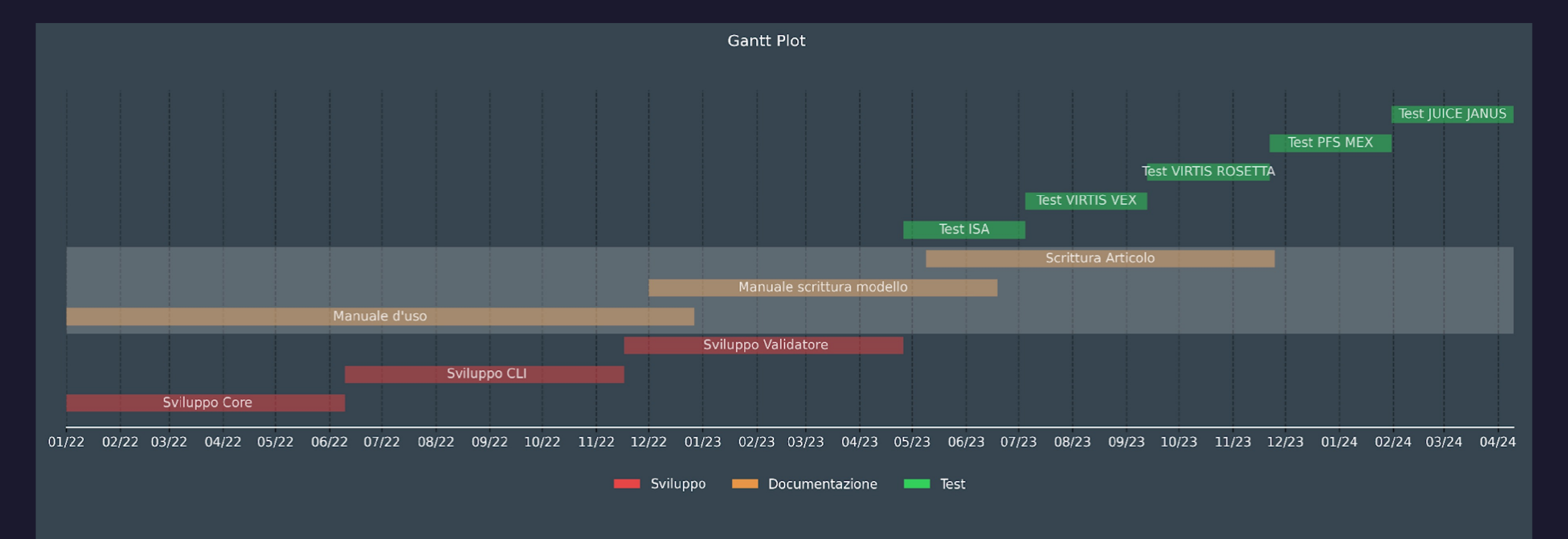

# Next Steps

- Complete the Logical Model for the imager.
	- The DATA dataType is not yet complete
- Design different instrument type
- Optimized the code to reduce redundancy and streamline operations
- Improve the comments, log and verbosity
- Debug and test of the software
- Dictionary, grammar and syntax formalization
- Write documentation
- Develop additional commands
- Develop TUI, Web Interface (flask)
- Remote control of the pipeline
- Test on other instruments
- Test and optimize the optional parallel procedures

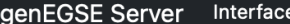

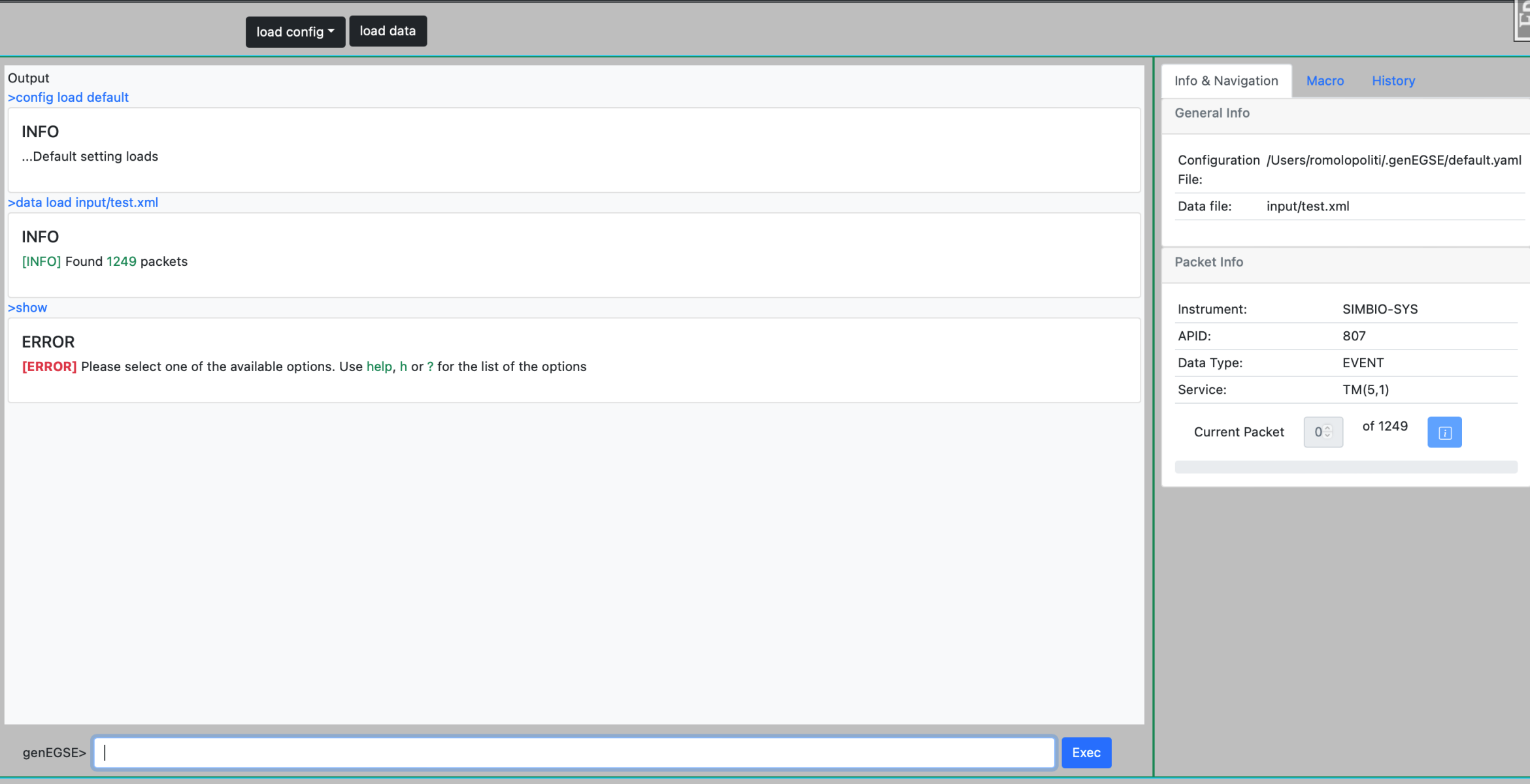

≌ ∙

# Next Steps

- Complete the Logical Model for the imager.
	- The DATA dataType is not yet complete
- Design different instrument type
- Optimized the code to reduce redundancy and streamline operations
- Improve the comments, log and verbosity
- Debug and test of the software
- Dictionary, grammar and syntax formalization
- Write documentation
- Develop additional commands
- Develop TUI, Web Interface (flask)
- Remote control of the pipeline
- Test on other instruments
- Test and optimize the optional parallel procedures

# **Conclusions**

- **genEGSE** is a first brick of a project of a framework for multi mission/instrument telemetry and data interpretation;
- A prototype was produced for demonstration

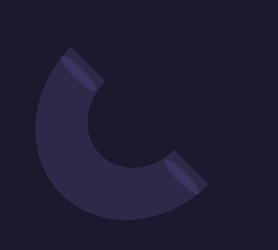

# **Conclusions**

- **genEGSE** is a first brick of a project of a framework for multi mission/instrument telemetry and data interpretation;
- A prototype was produced for demonstration

### **Open Issues**

- License?
- Distribution?
- Connection to archive?
- Centralization?